# Безопасный интернет

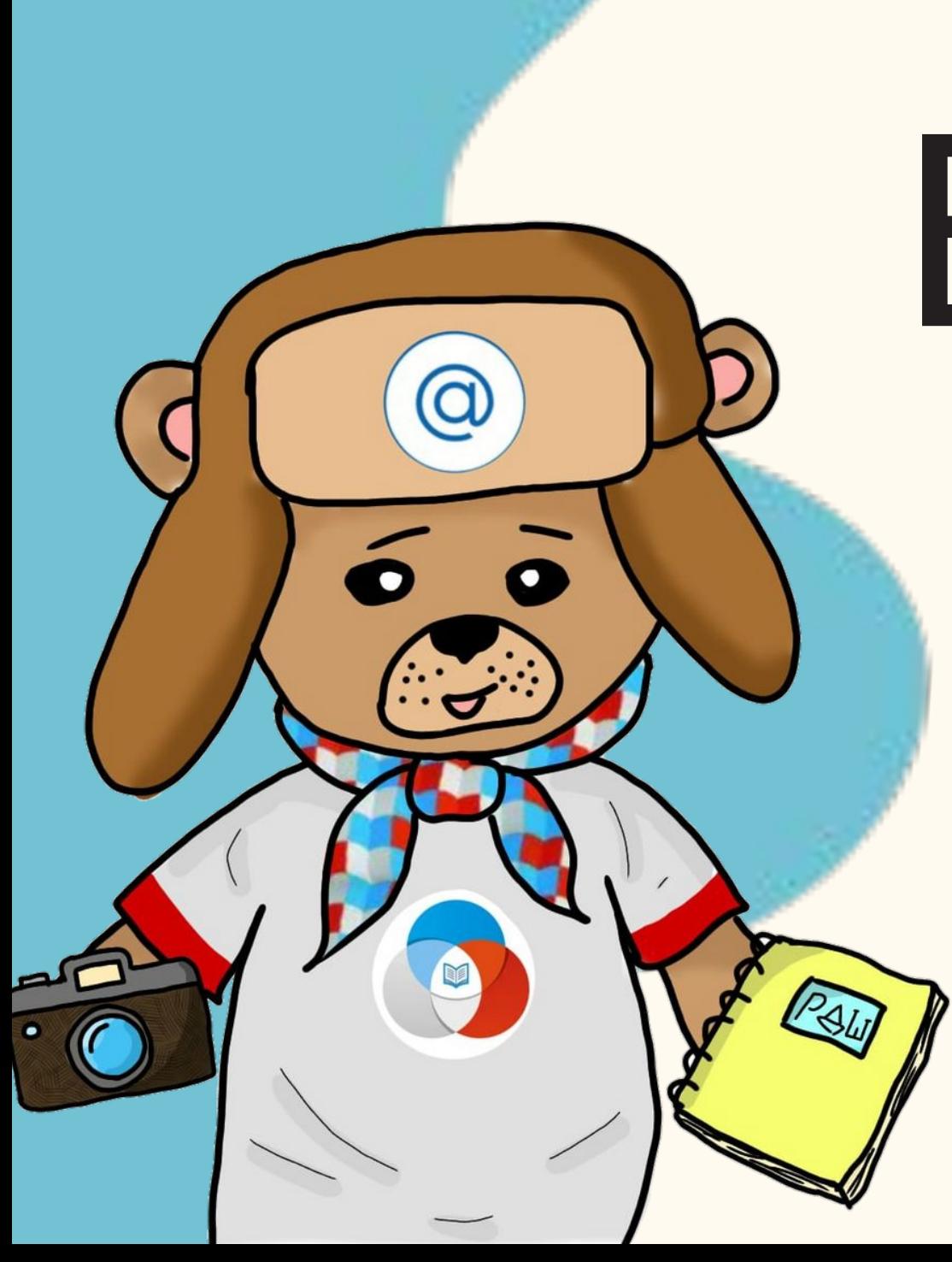

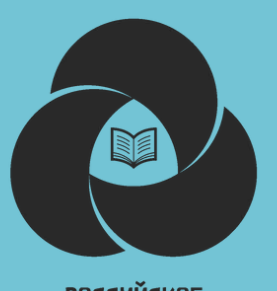

#### Классный час БКДС ИМН РДШ ПК

- Введение
- Коротко о главном
- Полезные советы
- Выводы

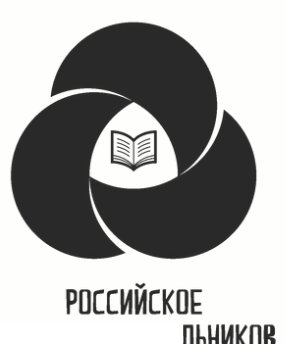

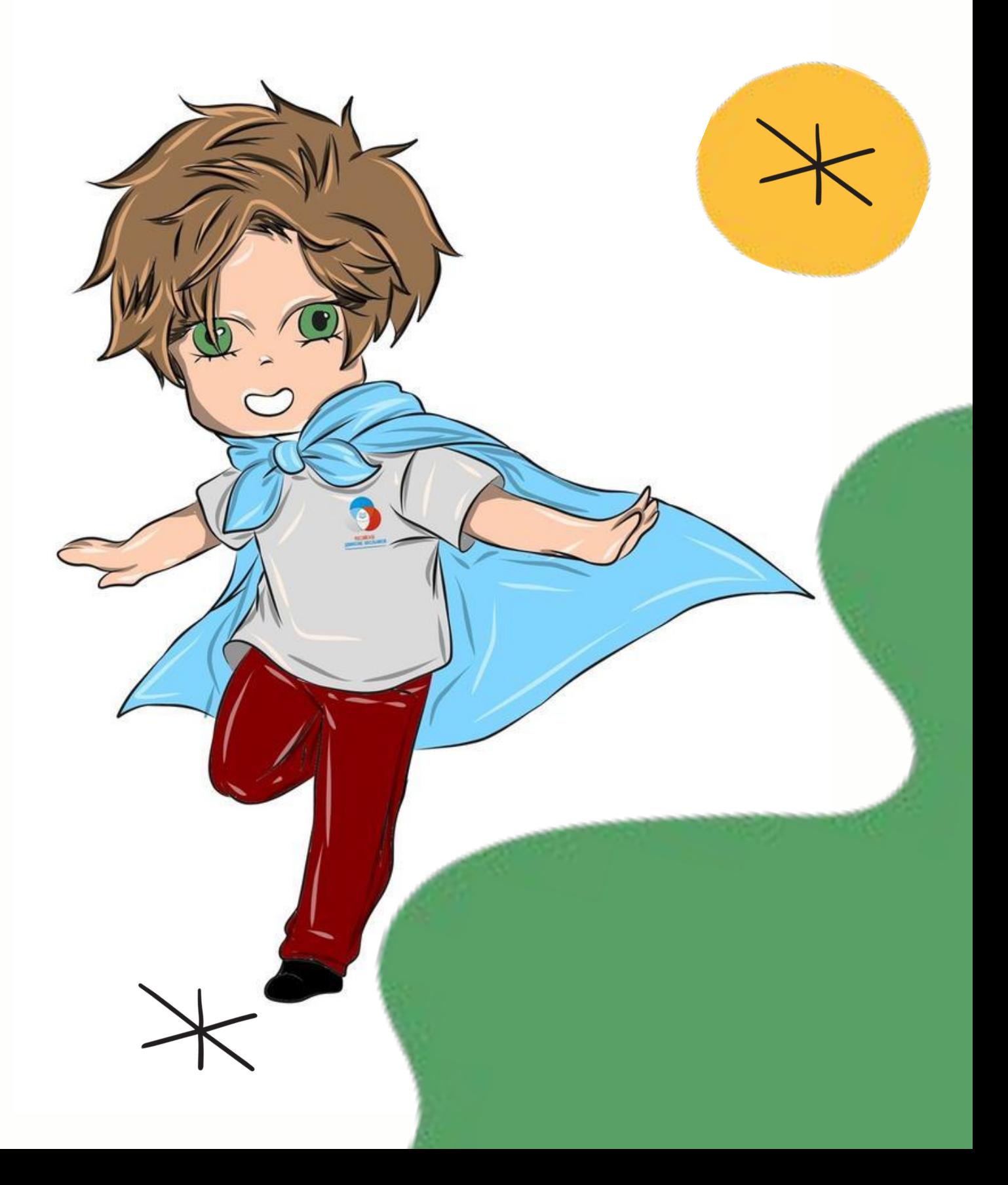

## План

Классный час БКДС ИМН РДШ ПК

Привет! Сегодня мы с вами окунемся во Всемирную паутину Интернета! Узнаем множество новых слов, разберем реальные истории. Так же узнаем "Как не попасть в руки к

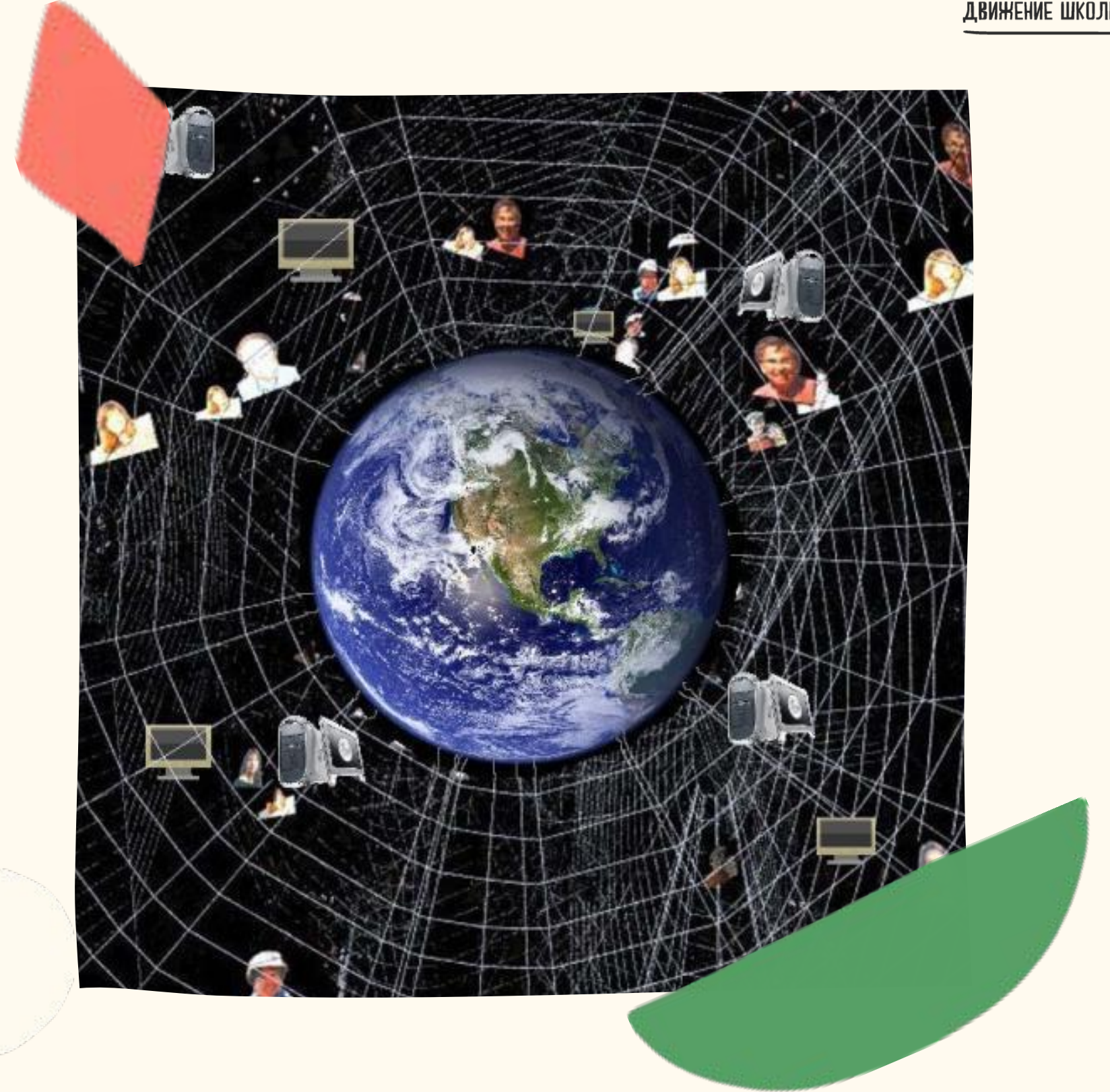

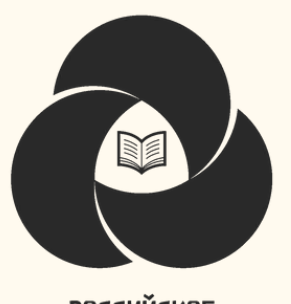

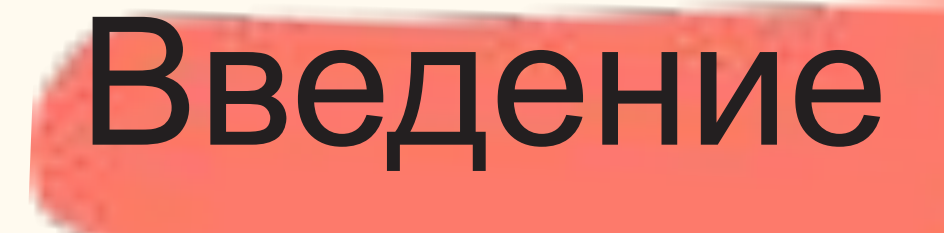

#### Классный час БКДС ИМН РДШ ПК

#### Монетизаци

Аккаунт

Коротко о главном сный час БКДС ИМН РДШ ПК

я Процесс конвертации чеголибо в деньги. Монетизация сайта (монетизация трафика) означает процесс заработка денег на сайте.

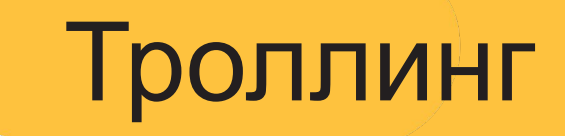

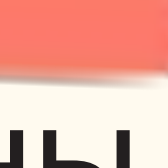

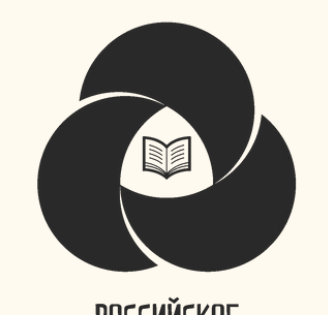

#### Основные термины

Провокация в интернете, в основном в социальных сетях: с помощью резких, задевающих комментариев к чужим постам или собственных публикаций. Задача тролля — разжечь и поддерживать споры и конфликты. Делают это, чтобы развлечься, выставить оппонентов в неприглядном

Учётная запись, содержащая сведения, которые сообщает о себе пользователь при регистрации в определенном сервисе (сайте). Говоря простым языком, аккаунт — свой личный раздел (кабинет) в сервисе.

Коротко о главном сный час БКДС ИМН РДШ ПК

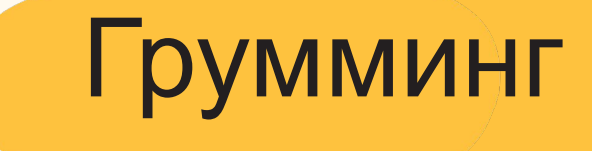

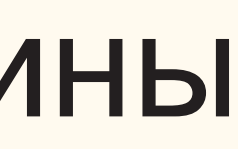

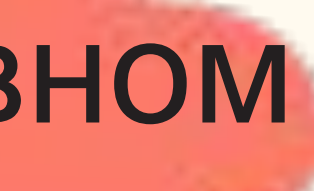

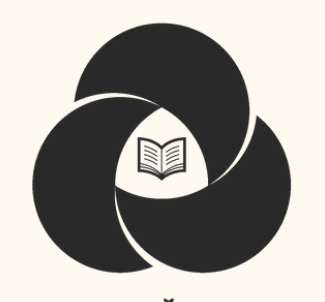

Фишинг Кибербулли нг вид интернетмошенничества, целью которого является получение доступа к конфиденциальны м данным пользователей намеренные оскорбления, угрозы, диффамации и сообщение другим компрометирующих данных с помощью современных Средств

#### Основные термины

#### установление дружеских отношений с ребенком с целью получения личной выгоды. Чаще всего это получение личных персональных данных или денежных средств.

Не пересылайте конфиденциальную информацию (номер банковской карты, ПИН-код, паспортные данные) через мессенджеры социальных сетей. Письма со сканами документов лучше удалять Не пересылайте информацию

Совет 1

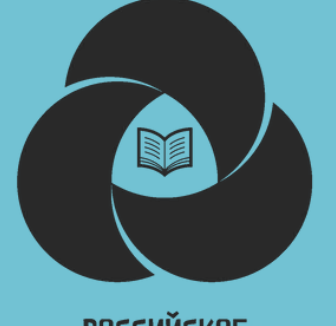

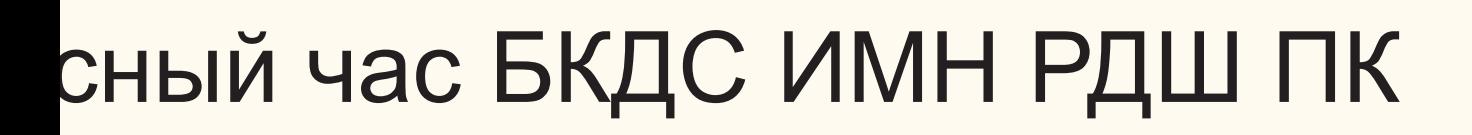

Для некоторых приложений и сервисов предусмотрен бесплатный тестовый период (например, на 2-3 месяца), после чего вы должны самостоятельно отключить услугу. Если вы этого не сделаете, подписка может быть автоматически продлена и станет платной, а с указанной при регистрации карты начнут списывать деньги. Платный контент

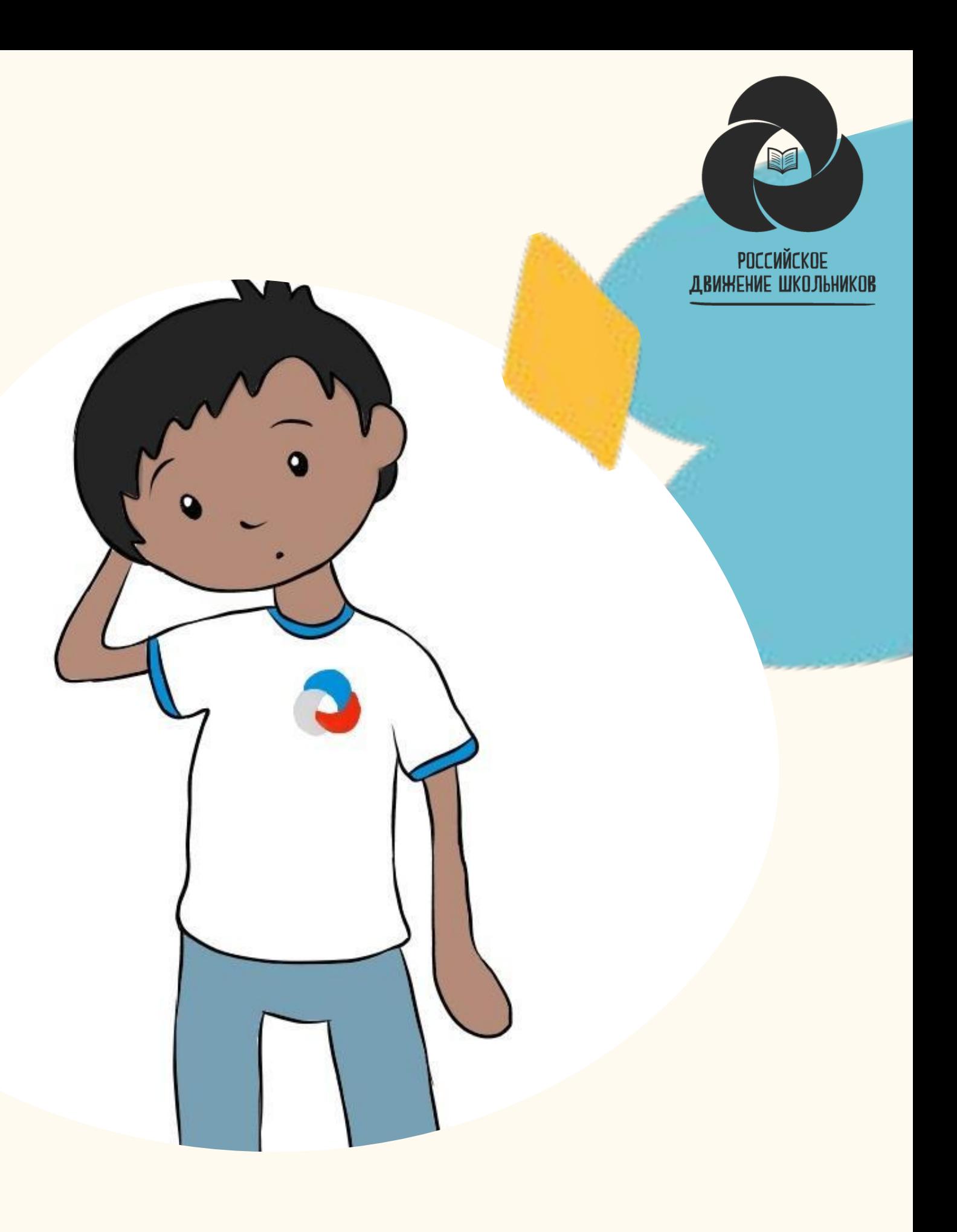

#### сный час БКДС ИМН РДШ ПК

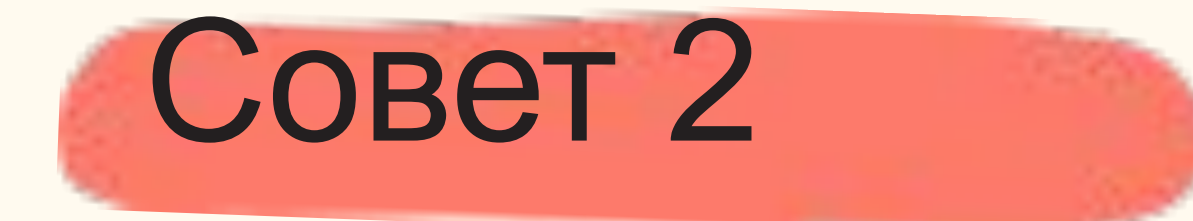

Мошенники создают сайты, на которых вы якобы можете бесплатно посмотреть или скачать понравившийся фильм, но сначала надо оставить телефон или отправить сообщение на короткий номер. Так с вашего счета могут списать внушительную сумму за СМС, а сам телефон попадет в базу спамеров.

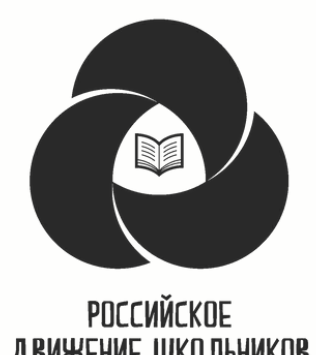

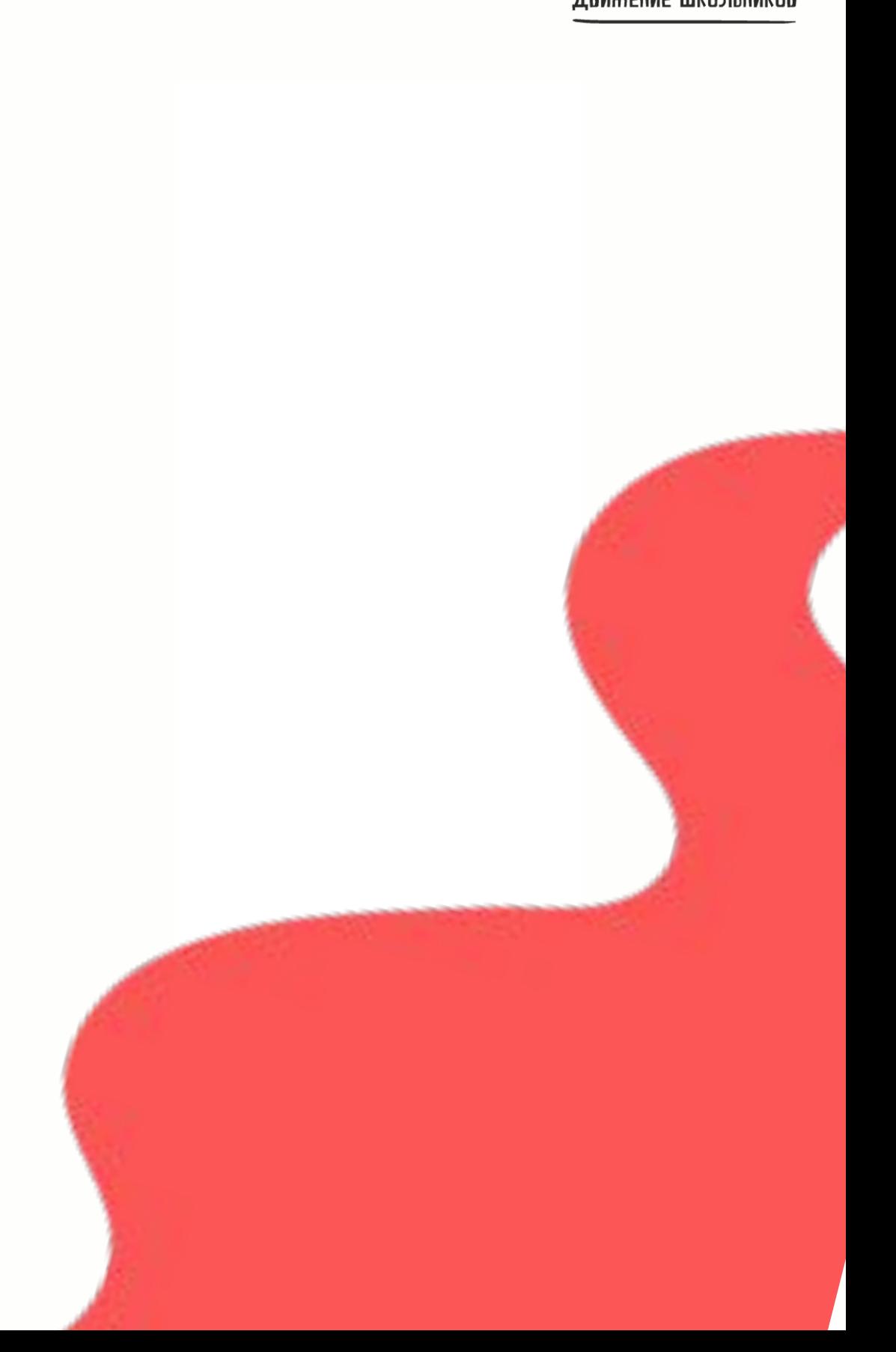

#### сный час БКДС ИМН РДШ ПК

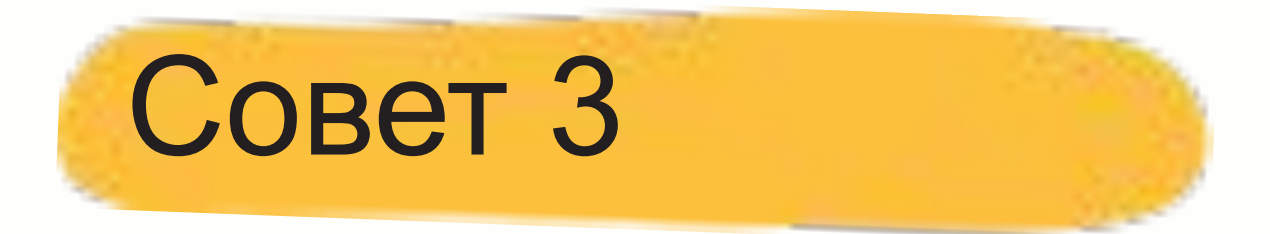

### Скачивание фильма

#### сный час БКДС ИМН РДШ ПК

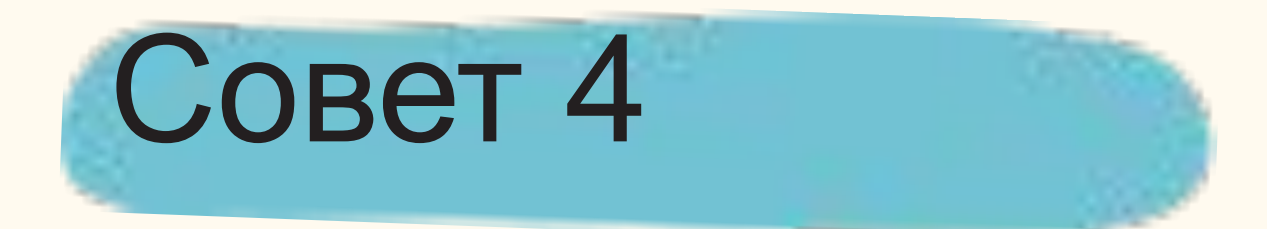

- Установите пароль на экране блокировки
- Если телефон украли, Телефон Энайно его потеряли и не установили защиту на экране блокировки, то человек, который его найдёт, может получить доступ ко всем учетным записям социальных сетей, и веб браузеру со всеми сохранёнными паролями. Соответственно, он сможет управлять данными в аккаунтах, удалить их или использовать вам во вред. Если хотите избежать этого, то добавьте визуальных шаблон, «PIN-код» или отпечаток пальца на экран блокировки устройства. Теперь, такому счастливчику достанется только телефон, а ваши личные

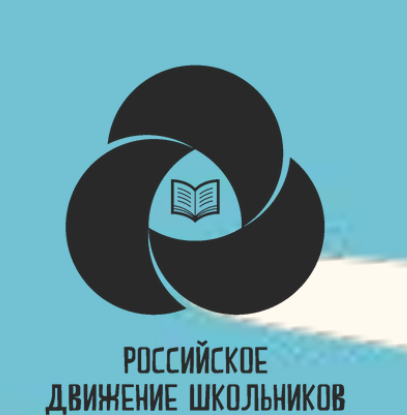

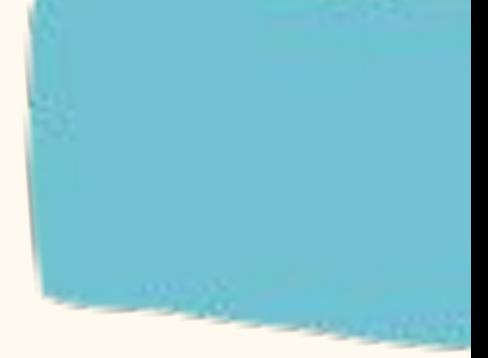

Как правило, они фильтруют практически все письма, обманом завлекающие вас на тот или иной хакерский сайт. И даже если вам все-таки пришло письмо с сообщением о выигрыше миллиона фунтов стерлингов, не кидайтесь радостно на стену с криками «Я богат!»: такие сообщения получают сотни тысяч пользователей по всему миру ежедневно. Великобритания давно бы разорилась, выплачивая каждому победителю Доверяйте антиспам-фильтрам электронной

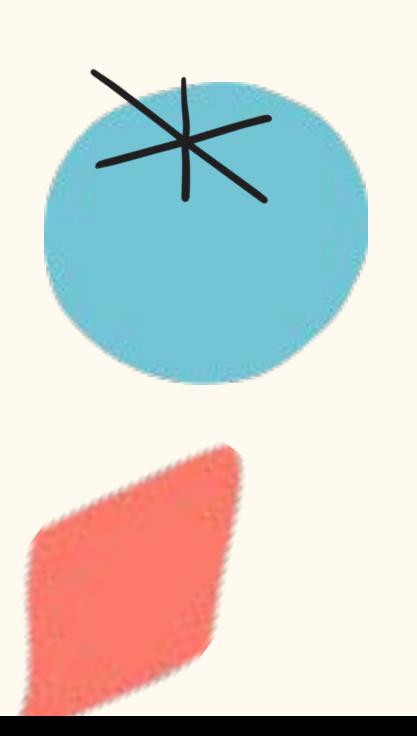

- 
- 
- 
- 
- 
- 
- 
- 
- 
- 

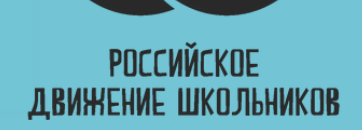

#### сный час БКДС ИМН РДШ ПК

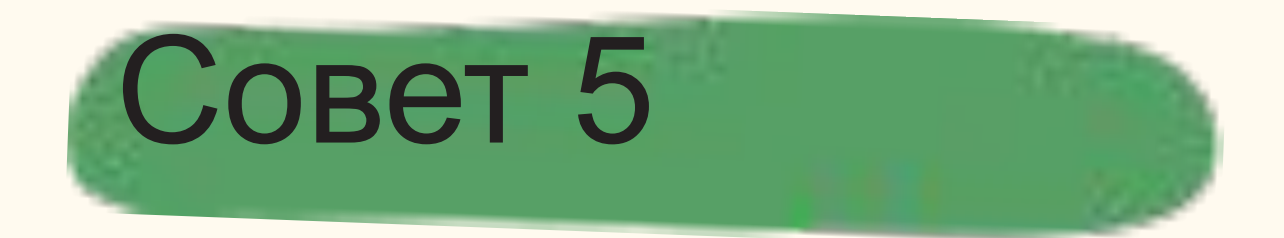

сный час БКДС ИМН РДШ ПК

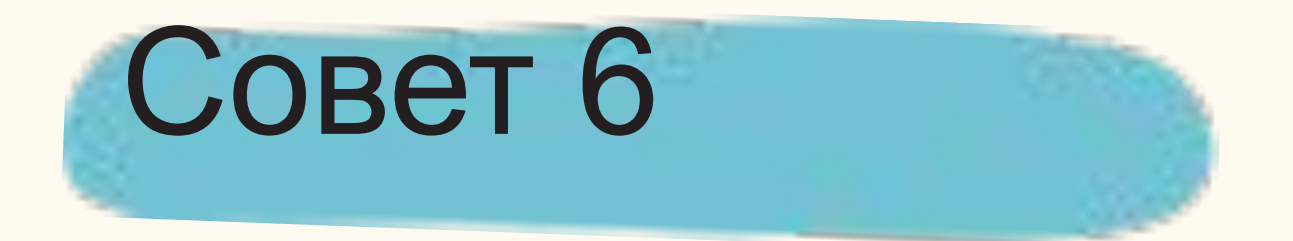

### ToppeHT

- Лучшене пользоваться
- торрентами: если вы скачиваете нелегальный контент, вы не
- ТОЛЬКО
- обкрадываете любимого автора,
- но и можете загрузить
- зараженный вирусом файл.

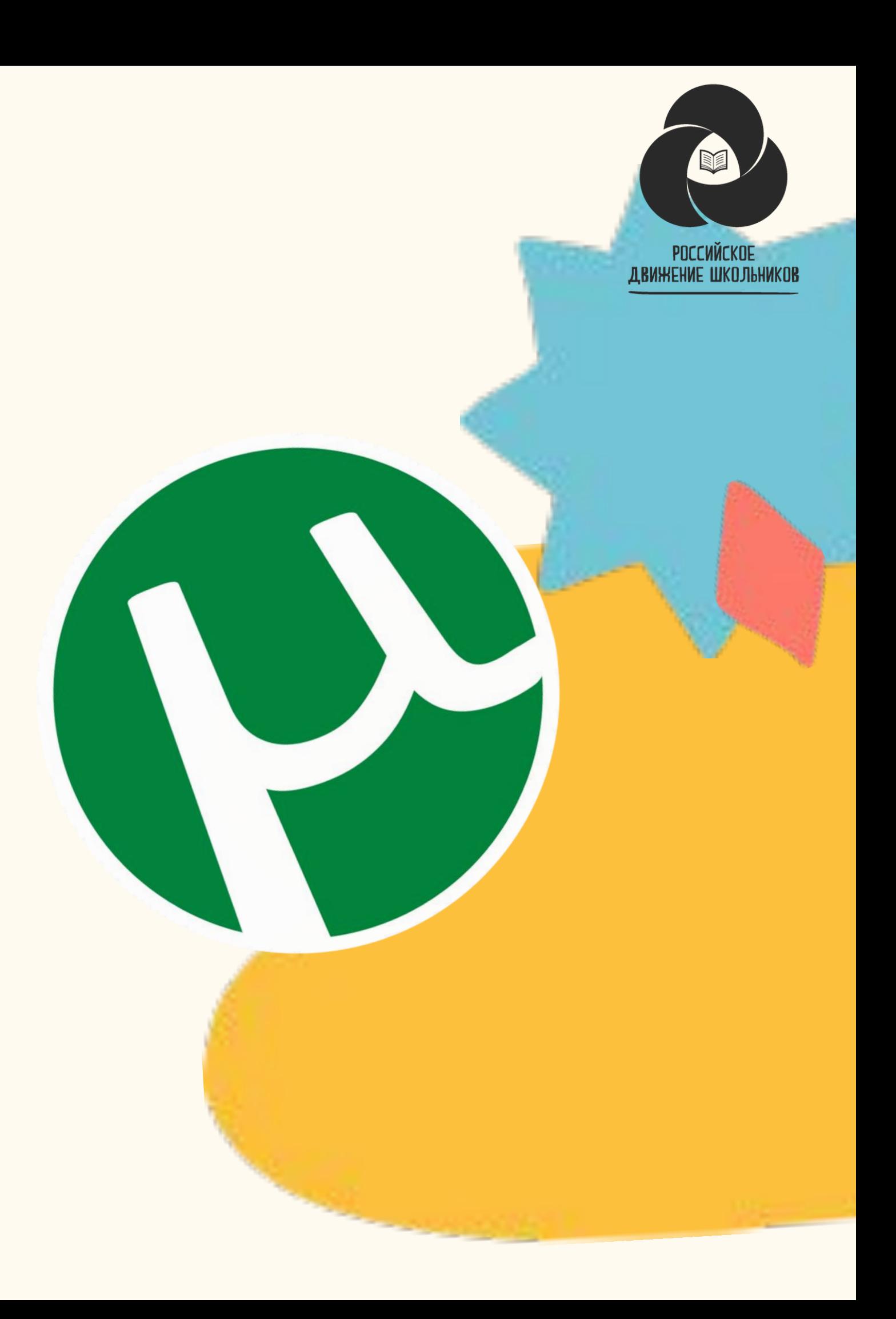

Откройте пункт «Настройки» или «Параметры» в таких службах, как Facebook и Twitter, чтобы настроить список пользователей, которые могут просматривать ваш профиль или фотографии, помеченные вашим именем, контролировать способы поиска информации и добавления комментариев о вас, а также узнать, как можно

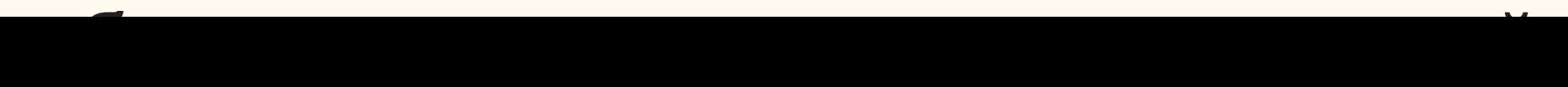

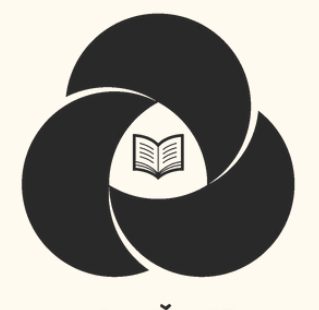

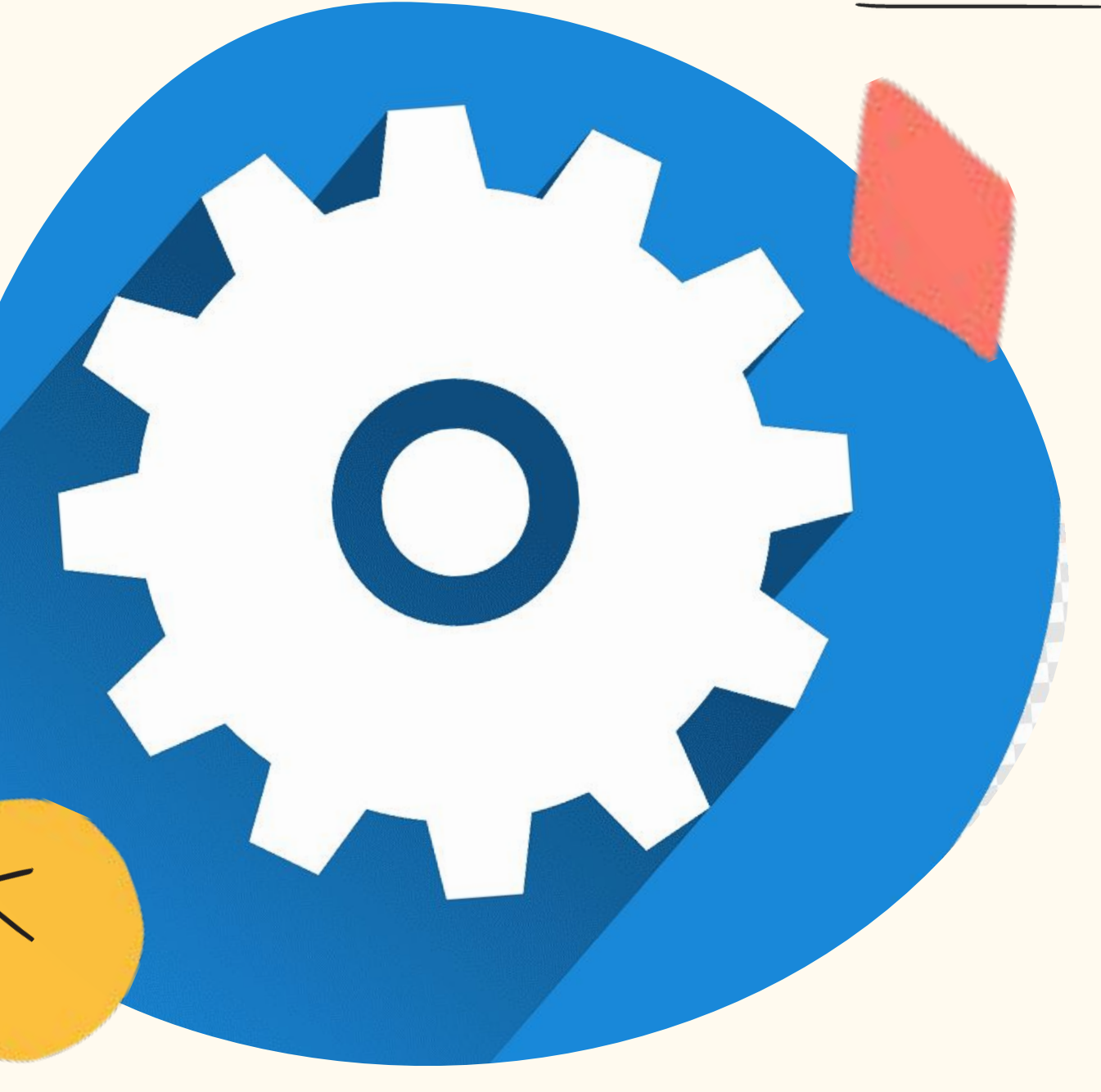

#### сный час БКДС ИМН РДШ ПК

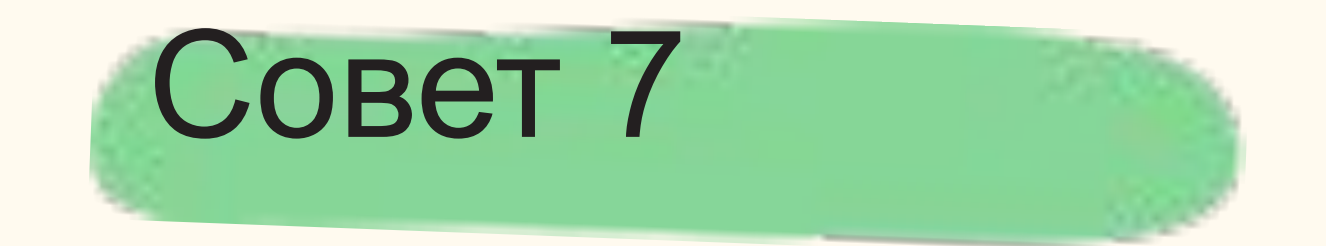

### Настройки и Параметры

#### ссный час БКДС ИМН РДШ ПК

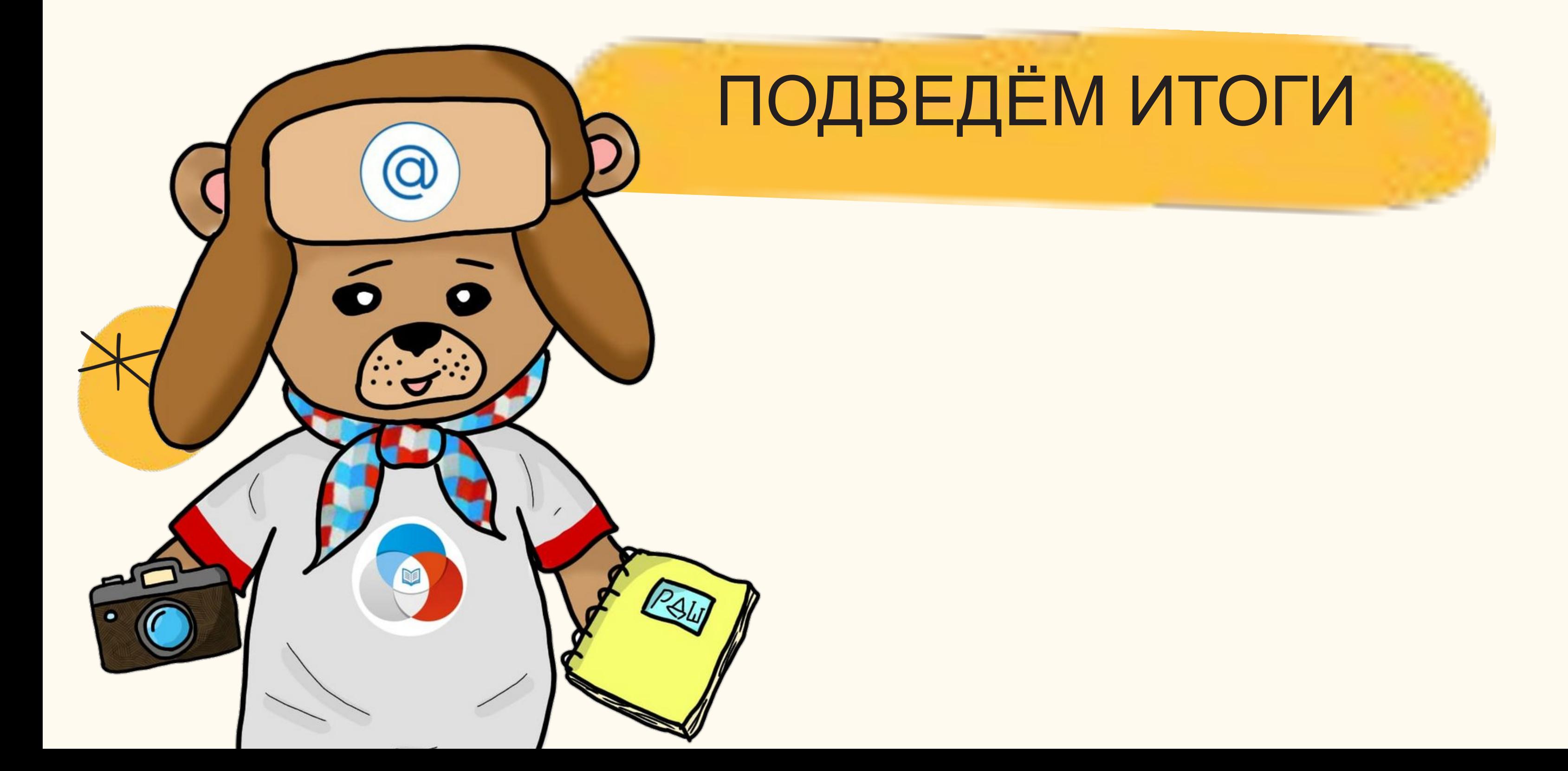

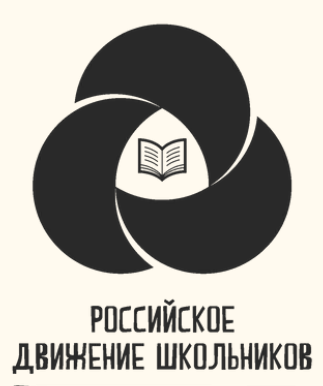